## **Подбор по каталогам**

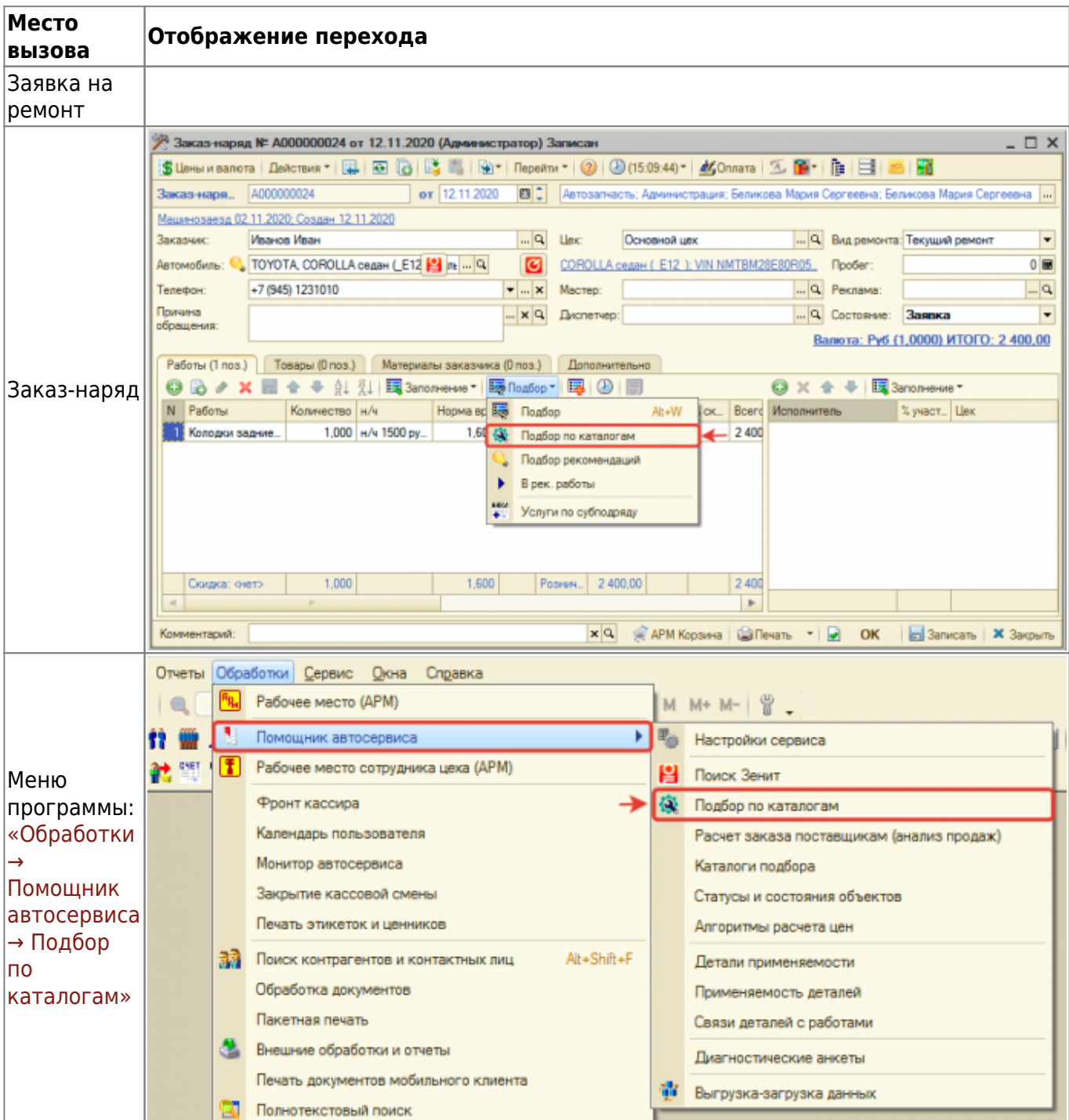

From: <https://doc.alfa-auto-additions.ru/>- **Документация** Permanent link:<br>https://doc.alfa-auto-additi **[https://doc.alfa-auto-additions.ru/doku.php?id=%D0%BF%D0%BE%D0%B4%D0%B1%D0%BE%D1%80\\_%D0%BF%D0%BE\\_%D0%BA%D0%B0%D1%82%D0%B0%D0%BB%D0%BE%D0%B3%D0%B0%D0%BC:%D0%B3%D0%BB%D0%B0%D0%B2%D0%BD%D0%B0%D1%8F&rev=1606297786](https://doc.alfa-auto-additions.ru/doku.php?id=%D0%BF%D0%BE%D0%B4%D0%B1%D0%BE%D1%80_%D0%BF%D0%BE_%D0%BA%D0%B0%D1%82%D0%B0%D0%BB%D0%BE%D0%B3%D0%B0%D0%BC:%D0%B3%D0%BB%D0%B0%D0%B2%D0%BD%D0%B0%D1%8F&rev=1606297786)** Last update: **2020/11/25 12:49**